## **Western Digital.**

# **Porting Graphical Stacks to RISC-V using QEMU and Yocto**

*Alistair Francis <Alistair.Francis@wdc.com> Presented by: Atish Patra <Atish.Patra@wdc.com>*

18th of July 2018 RISC-V Workshop Chennai

#### **GUIs are important**

- For RISC-V to compete with other incumbent architectures it will need support to run a Graphical User Interface (GUI).
- Users are accustomed to GUIs everywhere. From cars to smart fridges everything has a GUI
- The ones presented by Android<sup>™</sup> and iOS<sup>™</sup> are the most ubiquitous

*Android is a trademark of Google LLC.* IOS is a trademark or registered trademark of Cisco in the U.S. and other countries.

#### **Privacy and Open Source are also important**

- With the rise of open source software and people becoming increasingly privacy conscious there is a growing number of open source smartphone software stacks that compete against Android and iOS
- Users are interested in more open software stacks that take their privacy into consideration

#### **Don't we already have GUIs?**

• What we have are some standard Desktop distribution (Debian, Fedora) environments

- This presentation is instead focused on
	- Trying to run a mobile distribution (Plasma Mobile)
	- Building the distribution ourselves (with Yocto)
	- Testing on QEMU with virtual GPUs and virtual displays

#### **The software and hardware layers**

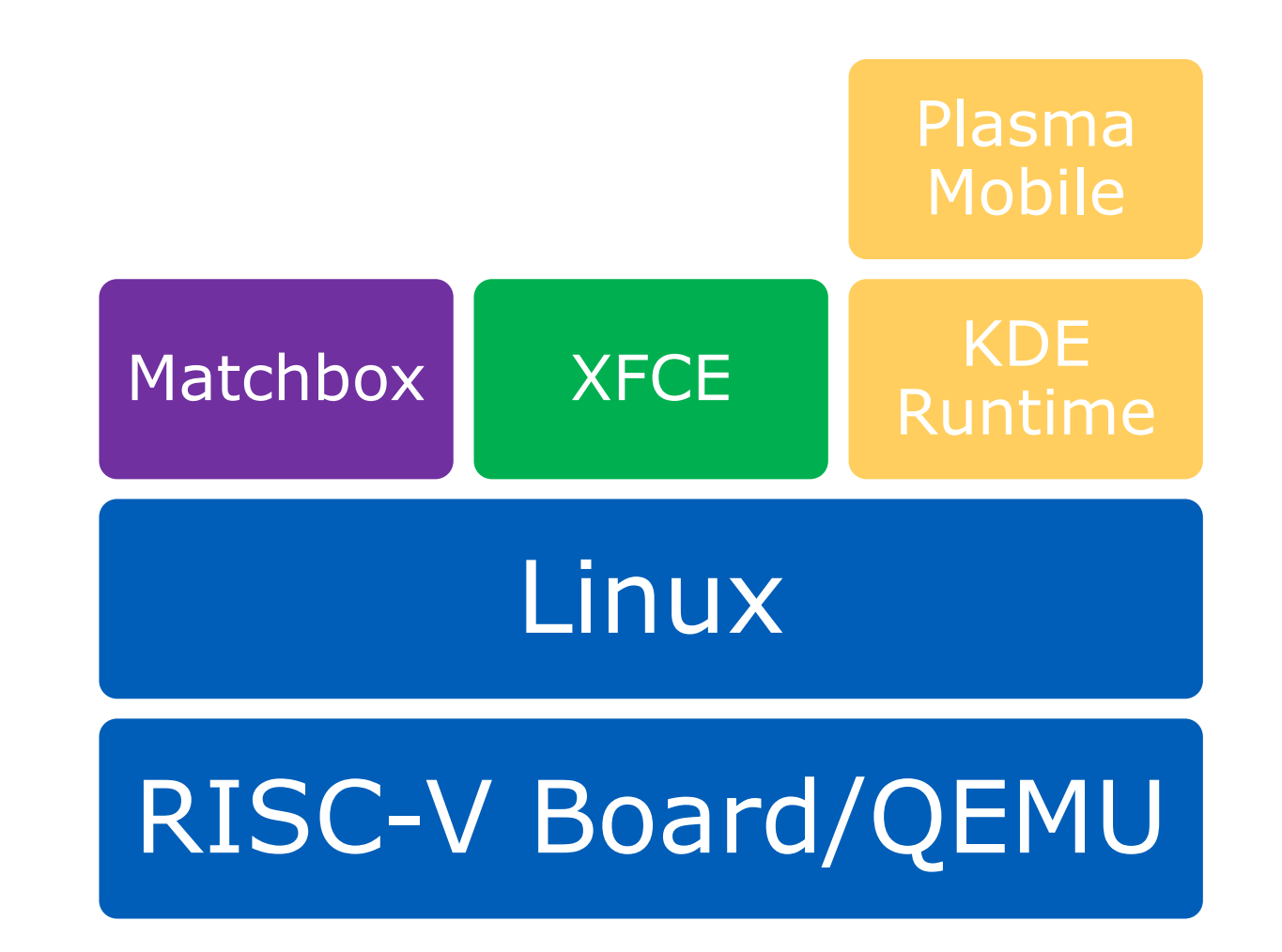

#### **Plasma Mobile and KDE**

- Plasma Mobile is the mobile version of the KDE Plasma Environment
- It has an active development community behind it backed by the KDE desktop environment project developers
- It is running on real ARM hardware (Nexus 5) today
- Offers a complete software system for mobile devices with a strong focus on user's privacy protection
- Builds on top of Qt5

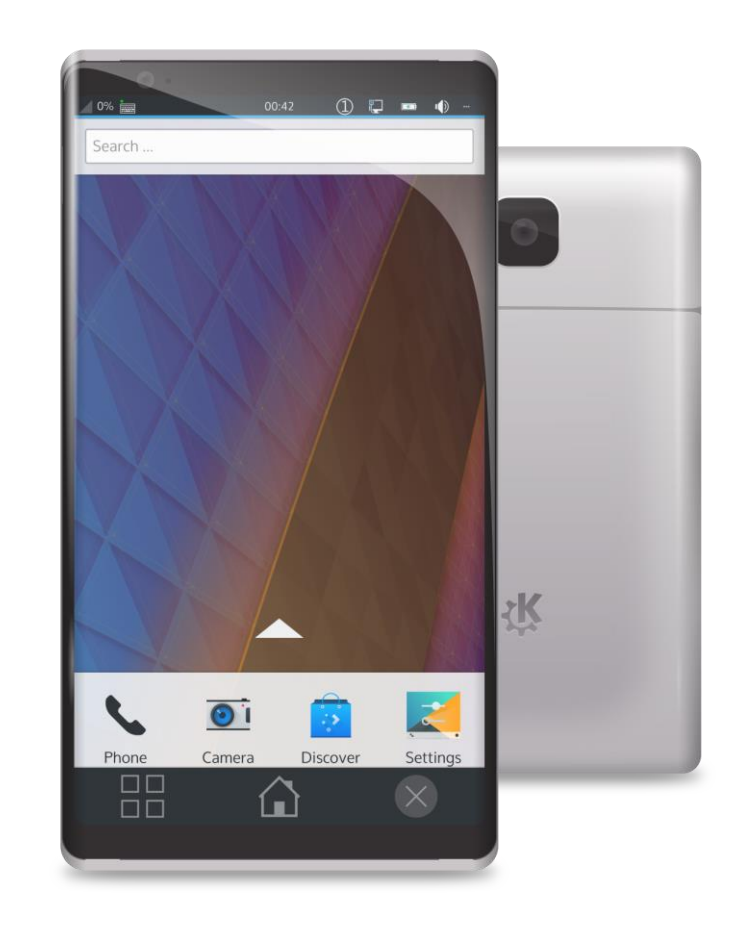

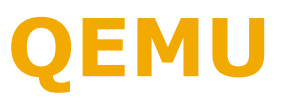

- QEMU is a very quick open source (mostly GPLv2) emulator and hypervisor
- It is not cycle accurate, but it is functionally accurate
- It uses Tiny Code Generator (TCG) to translate different architecture instructions (guest) to the host PC (host)
- QEMU supports RISC-V machines!
- QEMU also supports PCIe, virtual GPUs, displays and input devices

#### **Yocto**

- Yocto is a Linux Foundation backed project whose goal is to allow the creation of Linux distributions specifically for embedded devices
- Yocto allows developers to create their own distribution or their on SDK
- It builds all the software from the cross compiler to the Linux kernel itself
- Allows us to add/remove required packages as desired and make any source changes as required
- Functionality is added via meta layers

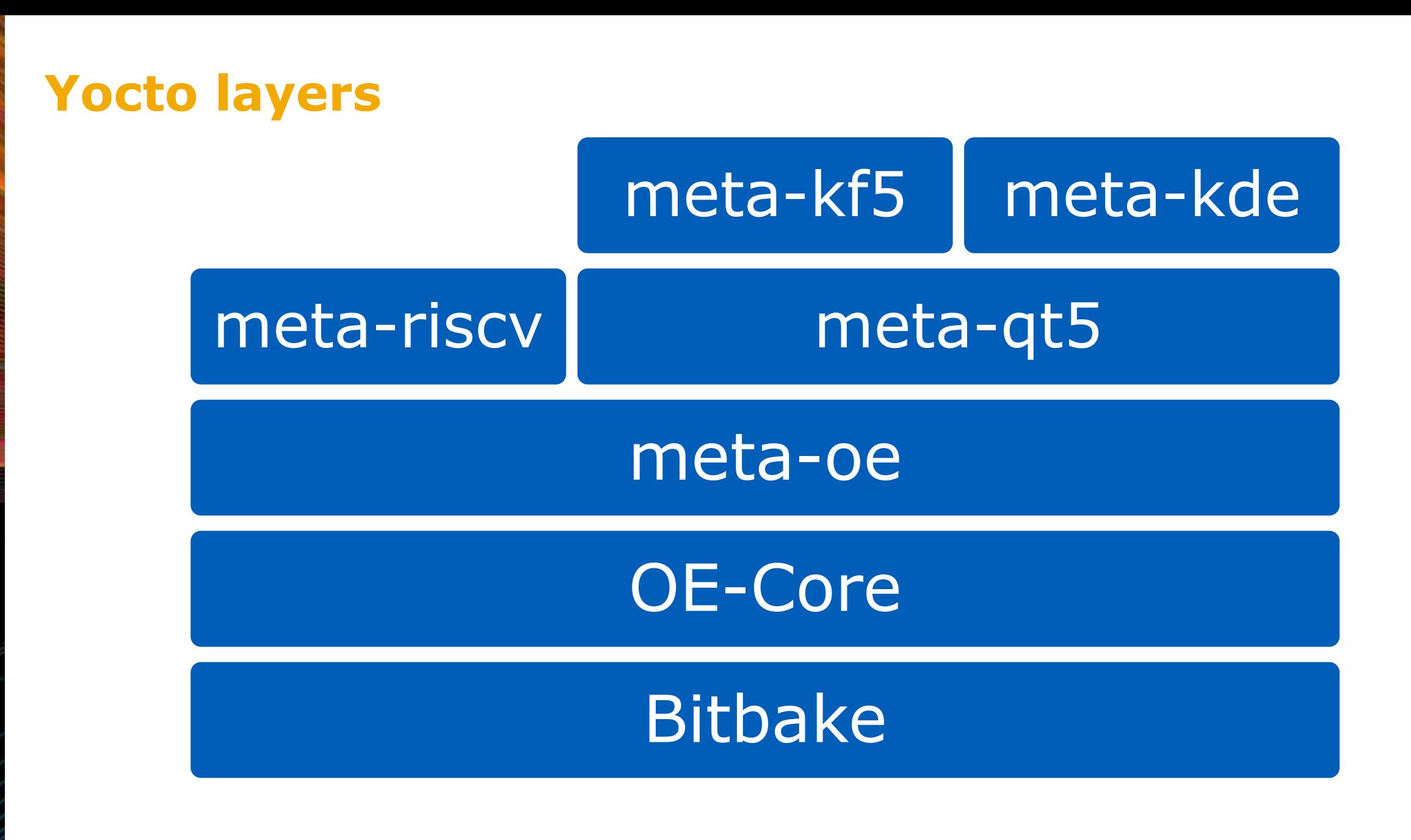

#### **QEMU Model**

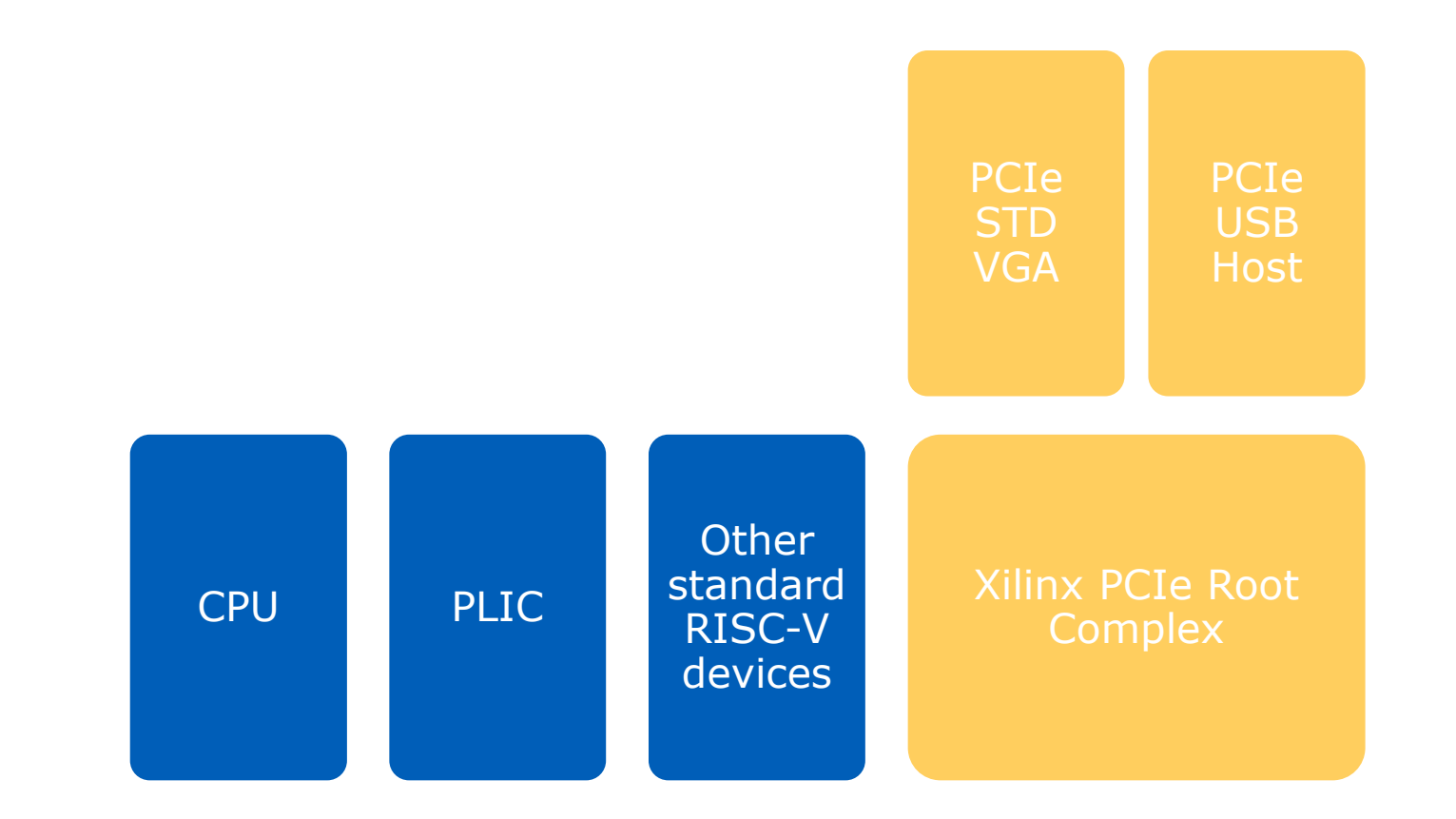

#### **Building a full GUI stack in Yocto**

• Working on top of other Yocto meta layers

- meta-riscv: Allows cross compiling for RISC-V and includes specific RISC-V fixes
- meta-qt5: Adds all the Qt5 packages, required for Plasma
- meta-kf5: Base KDE framework packages required for KDE
- meta-kde: KDE layer, includes plasma mobile
- Unluckily, this doesn't just work there are still cross compile errors
	- Changes have been made to meta, meta-qt5, meta-kf5 and meta-kde and corresponding packages to allow cross-compile
		- Mostly small changes to specify that RISC-V is a supported ISA
		- Also changes to some of the way everything is packaged
	- Upstreaming effort is ongoing

#### **All this work, for the Matchbox Terminal**

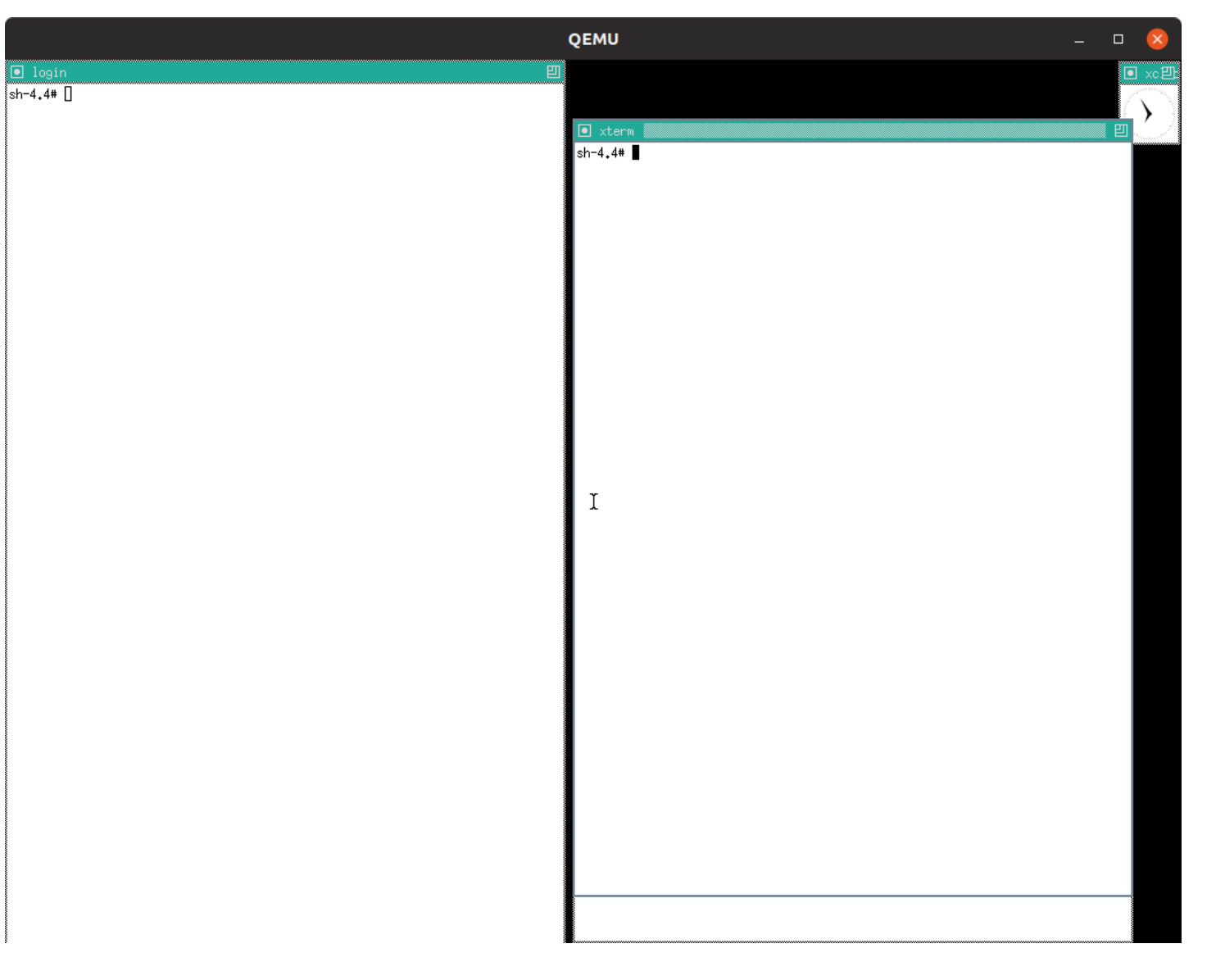

### **Next step, run XFCE**

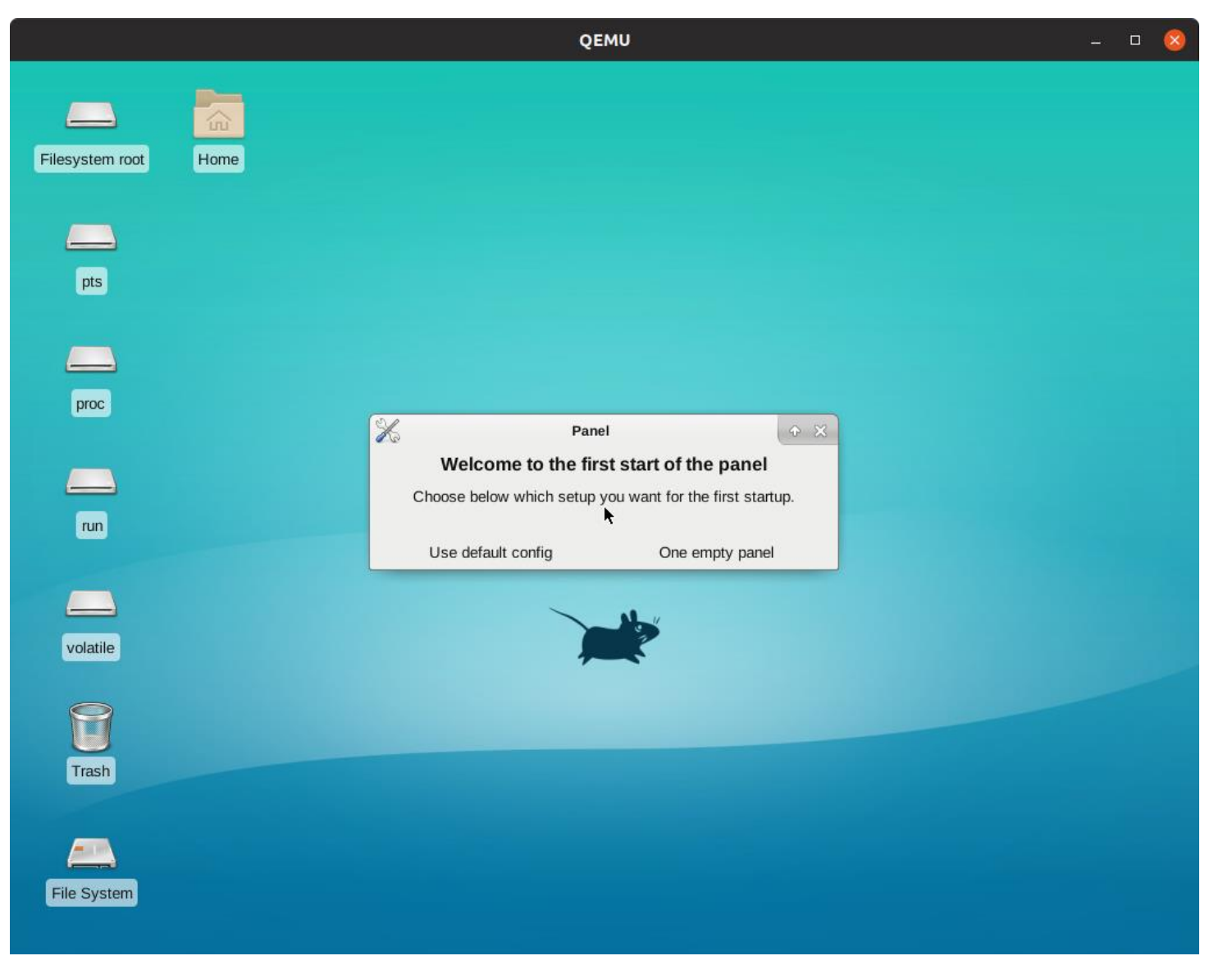

Western Digital. ©2018 Western Digital Corporation or its affiliates. All rights reserved. 7/18/2018 13

#### **Moment of truth, Plasma Mobile**

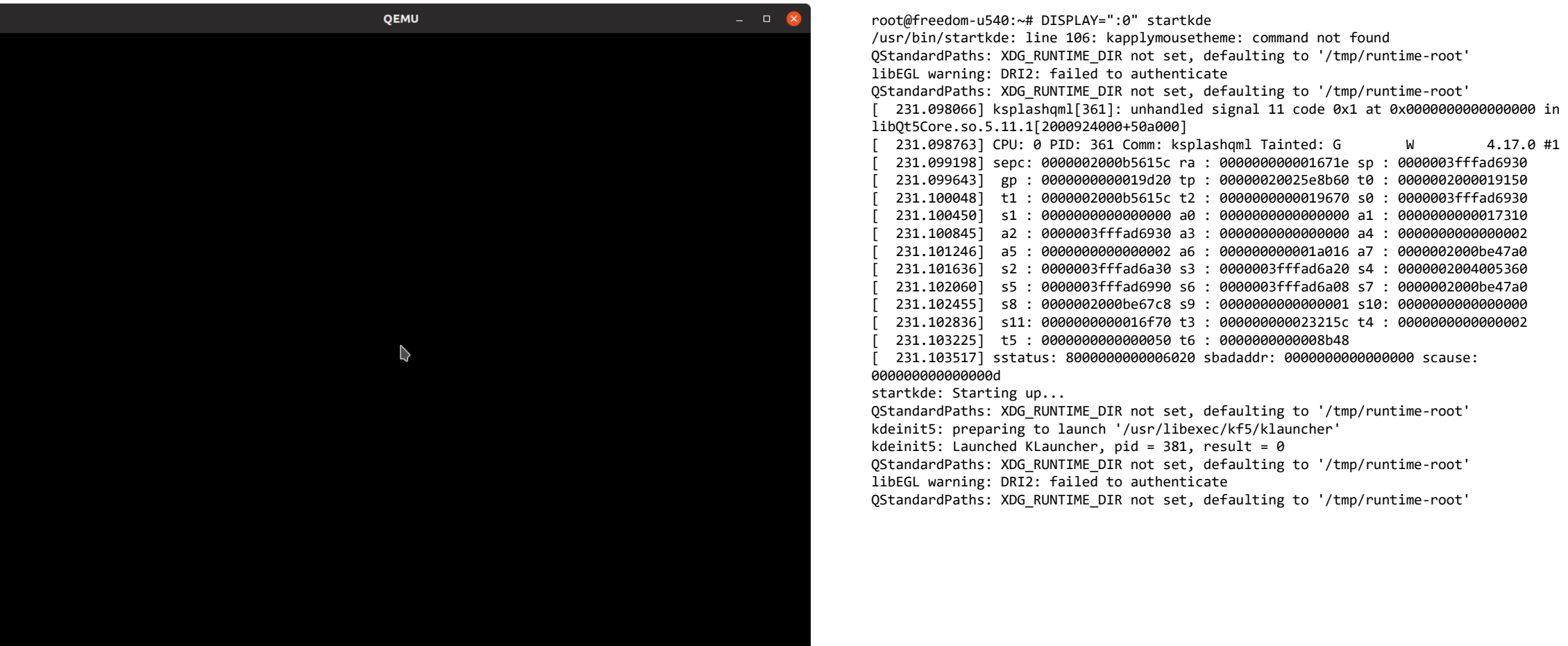

#### **What doesn't work?**

• Input. We don't have any input to the graphics stack via QEMU This appears to be a configuration issue between QEMU and Linux

- Linux can see the USB devices
- KDE. KDE starts up and we see the mouse theme change, but we never get the full graphics up

#### **What next?**

- Upstream! This work is being upstreamed so others can use it and build on it
- Keyboard and Mouse support. Need to setup input support in QEMU
- Full KDE stack. More debugging on why the display doesn't start is required
	- Trying to debug a seg fault in a graphics library is really hard
- Port and test on real hardware

#### **Can I try it at home?**

- Not really.
- At the moment focusing on upstreaming the changes to the meta layers and fixing hacks
- If anyone is interested in having a go reach out to me and I can send you information: alistair.francis@wdc.com

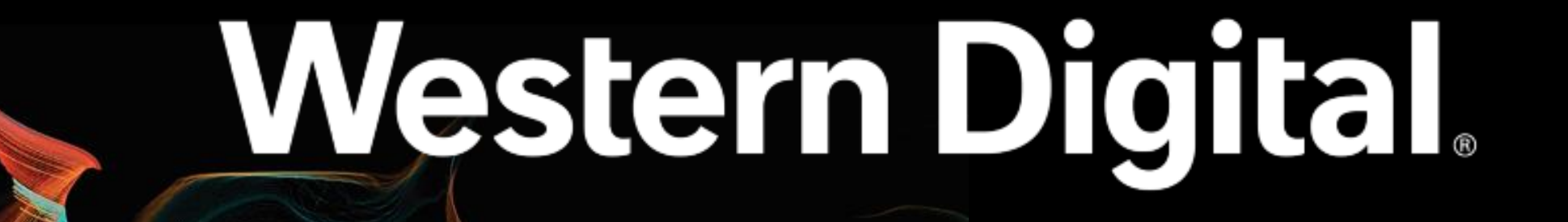

©2018 Western Digital Corporation or its affiliates. All rights reserved. 7/18/2018 18